Animals – Twenty Questions Part 1 due Tuesday April 22, 2014 Part 2 due Tuesday April 29, 2014

# Introduction

In this assignment we will play a guessing game (somewhat similar to 20 questions), with the computer doing the guessing—and learning at the same time. In the sample below, the human's responses are shown in red.

```
Welcome to the Animals game!
Shall we play a game? y
Were you thinking of a elephant? n
Doh! What was the animal? cow
What question separates cow from elephant? Does it moo?
What is the correct answer for this animal? yShall we play a game? y
Does it moo? y
Were you thinking of a cow? y
Great!
Shall we play a game? y
Does it moo? n
Were you thinking of a elephant? n
Doh! What was the animal? gnat
What question separates gnat from elephant? Is it bigger
than a breadbox?
What is the correct answer for this animal? nShall we play a game? y
Does it moo? n
Is it bigger than a breadbox? y
Were you thinking of a elephant? n
Doh! What was the animal? whale
What question separates whale from elephant? Does it live
in the water?
What is the correct answer for this animal? y
Shall we play a game? n
Bye!
```
# Program Design

The program maintains a binary tree whose internal nodes contain questions and whose leaves contain the names of animals. The left and right children of an internal node correspond to the responses "no" and "yes" (left being no and right be yes). When the program makes a wrong guess, it collects enough information to create a new node. The original leaf (the one with a wrong answer) is replaced by a new internal node that contains a new question and whose children are the old wrong answer and the new right answer.

Notice that the tree has the property that a node is either a leaf or has two children. That property makes it easy to distinguish answers from questions. It also allows us to store trees as text files, with the nodes listed in *preorder*. Here is a picture and the corresponding textual representation of a simple tree:

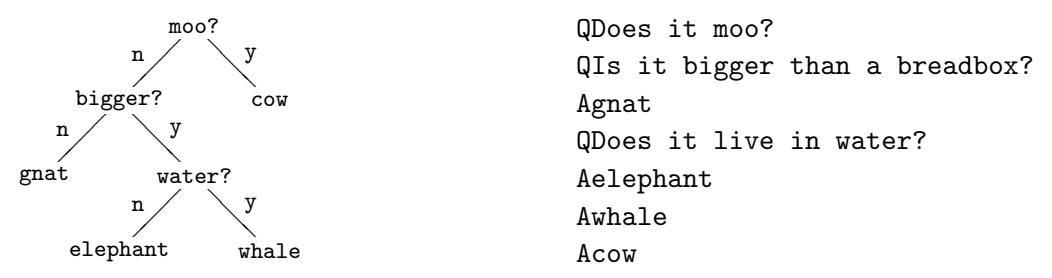

The lines in the file follow a preorder traversal of the tree. A question is prefixed by the letter Q and an answer by A. Do not specify empty trees in the file as they do not provide useful information. The shortest possible file has one line, an answer.

# The classes

The program will have three parts, each of which has been carefully specified. You will write three  $C++$  files:

- BinaryTree.cpp will implement the BinaryTree class. The interface is provided in the file BinaryTree.h. This binary tree is not generic; each node contains a single string.
- BinaryTreeIO.cpp will provide functions to read and write the data file, animals.tree. The declarations are provided in the file BinaryTreeIO.h.
- AnimalGame.cpp has the main function that interacts with the human and maintains the game tree.

# Getting started

Read through this entire document to make sure you understand the assignment. To make it easier to develop your code incrementally, we have provided:

• object files (.o files) for each class. You can read the section below (How to proceed) for details on how to use these .o files.

• A Java implementation of the Animal game is available at

### /common/cs/cs062/assignments/assignment11/JavaAnimals/

The focus of your work will be to rewrite this Java program into  $C_{++}$ .

The starter files for this assignment (which include the header files and the object files) can be found at:

```
/common/cs/cs062/assignments/assignment11/
```
Look at the different header files and make sure you understand the basics of what the interface for each class is doing. Note: you may NOT change the header files provided and your program must compile with these header files.

## How to proceed

You are now ready to start coding. You will likely work on BinaryTreeIO.cpp first, as it is due first. After that pick the file that seems easiest to you. Below, we've provided more details on each of the files and some hints/suggestions.

Once you have one of the .cpp files implemented, you can check it by compiling with our provided binaries. For example, when you finish writing BinaryTreeIO.cpp, then typing the command

g++ -c BinaryTreeIO.cpp

will generate a new object file  $(0)$  for your implementation<sup>1</sup>. Then, you can compile all of the object files to create an executable file:

g++ -o animalgame BinaryTreeIO.o BinaryTree.o AnimalGame.o

This will generate a runable version of your program in file animalgame.

You should also consider writing your own main method either in that class or in a separate file to test the functionality. Make sure when you're done though, to remove any main methods in your .cpp files except the one in AnimalGame.cpp.

## Requirements, suggestions and hints

In general, all the nodes/trees will be created with new and all the variables will be of type BinaryTree\*.

<sup>&</sup>lt;sup>1</sup>Note that if you ever want to use our implementation again, you will need to copy it again from /common

The main C++ libraries that you will use are string, iostream, and fstream. Look at the link on the course resources page for  $C++$  documentation on these classes.

Make sure there is a file called **animals**.tree in the directory where you are running it (see AnimalGame.cpp) below or you will get an error!

#### BinaryTreeIO.cpp

This file will be the shortest and simplest. The header file specifies two functions whose actions should be straightforward: open a file named animaltree, call a recursive function to do the work, and then close the file. The equivalent Java methods are in the class AnimalTree.

As in our Java version, the easiest way to do this is to write recursive helper methods. The recursive functions will reflect the steps in a preorder traversal. The only parts to fill in are the file operations and the BinaryTree manipulations. You can write your own auxiliary functions as necessary.

As an example, here is a function that carries out a preorder traversal and counts the number of characters in all the strings:

```
int charCount(BinaryTree* root) {
  if (root == NULL){ // just in case
    return 0;
  }else if (root->isEmpty()){
    return 0;
  }else{
    return root->getString().length() +
           charCount(root->leftChild()) +
           charCount(root->rightChild());
 }
}
```
Notice that there is no class named BinaryTreeIO! This "compilation unit" simply provides two functions. There are no instance variables. In Java, these two functions would have to be attached to a class and would be declared static.

Finally, remember to put the include directive at the top of the file.

```
#include "BinaryTreeIO.h"
```
#### BinaryTree.cpp

This one may be the longest because there are many functions to implement. Most of them, however, are short and simple. Completing this part is mostly a task in translating your knowledge of binary trees into C++. As a result, you will likely want to refer to the implementation of the class BinaryTree.java in Bailey's structure library (source code available on the course handouts page). Do not forget the include directive

### #include "BinaryTree.h"

You may not have to use some of the functions, like height() and depth(), but include them anyway (we may test them).

Be very clear on how the different types of nodes are identified. Here is one possible convention:

- Recall that for our application, a node either has two children or is a leaf node. Thus, if one of left or right is NULL, then they both are NULL.
- An empty tree is a node whose left and right members are NULL.
- An empty tree has a NULL parent. That way, we can use just one empty node throughout the program, which you can define in your  $C++$  class as a standalone, static variable, say empty.
- A leaf is a non-empty node whose left and right children are empty (not NULL! being empty and being null are two separate states).
- A root is a non-empty node whose parent is NULL.

One of the consequences of this design decision is that each node has a unique parent and may therefore appear in only one tree. It leads to the "deep copy" requirement discussed below.

The tree nodes contain answers and questions. Answers are at leaf nodes and questions are at non-leaves. As in the Java version, do not add any additional information to the nodes to tell them apart. In particular, do not store in a node the leading character, A or Q, from the animals.tree file.

Notice that there is no setString() function. We want you to construct the trees by detaching subtrees and reassembling them. The greatest challenge is to maintain the parent pointers properly when executing setLeftChild() and setRightChild(). As we discussed in class when we covered binary trees, the setParent() method is private to insure the integrity of the parent pointers. Again, it may be useful to look at the Java BinaryTree implementation in the structure5 library, which can be found via the link on the class handouts web page.

Finally, we have included code below for some of the methods of this class. You should read through and make sure to understand what is going on, but you may copy and use this code in the version you submit.

### AnimalGame.cpp

This file, as in the Java version, implements the interaction with the player and updates the actual tree. One variation from our Java version is that we won't deal with input and output from the command-line. Instead, when your game starts it should read from a file named "animals.tree" and when the game finishes it should update this file, that is, write the final tree to "animals.tree".

AnimalGame.cpp will have more include directives than the other files.

#include <iostream> #include <string> #include "BinaryTree.h" #include "BinaryTreeIO.h"

# Submisson

Part 1, consisting of your BinaryTreeIO.cpp class, will be due on Tuesday, April 22. Part 2, consisting of the rest of the program will be due one week later, on Tuesday, April 29.

For part 1, put your BinaryTreeI0.cpp file in a folder named "Assignment11P1 LastNameFirstName" and drag it to the dropbox. Notice the "P1" which stands for part 1.

For part 2, submit all three .cpp files (including BinaryTreeIO.cpp) in a folder named "Assignment11P2 LastNameFirstName" and drag it to the dropbox. Notice the "P2" which stands for part 2.

Make sure your code for both parts compiles with the included files as they are provided and that your files are well-documented files in the usual way with Javadoc comments, etc.

## Grading

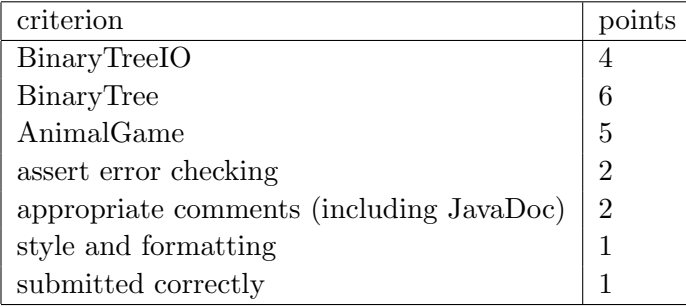

# Memory management in the BinaryTree class

One of most delicate aspects of C++ programming is making sure that all objects created with new are properly deleted. One must avoid stale pointers and memory leaks. The copy constructor, the destructor, and the assignment operator are the critical functions for these tasks.

In our BinaryTree class, the only job of the destructor is to delete all dynamically-constructed subtrees. We can do that with a simple call to clear().

```
BinaryTree::~BinaryTree() {
  clear();
}
```
Although nice, this solution pushes the hard work off onto clear(), which recursively deletes the left and right subtrees and leaves the current object empty.

Below is the code for clear(). The implementation is mostly straightforward; there is just one subtlety. In the sample code, we keep a special empty tree, called empty, and use it wherever we can to avoid creating lots of empty trees. We must be careful, however, not to delete the tree named empty.

```
void BinaryTree::clear() {
  // don't change an empty tree
  if (isEmpty()){
    return;
 }
 // detach this tree from its parent, if any,
 // to avoid stale pointers from the parent
  if (isLeftChild()){
    parent->setLeft(empty);
  } else if (isRightChild()){
   parent->setRight(empty);
  }
 // delete the children recursively
  if (left != empty){
    delete left;
 }if (right != empty){
    delete right;
  }
  // make this an empty tree
  value = "";left = NULL;right = NULL;
 parent = NULL;
}
```
#### Assignment operator

The assignment operator "copies" data into the (already constructed) current object. The first task is to recycle all the current descendants—which is exactly what clear() does. The next step is to assign new values to the fields, calling the copy constructor when necessary to obtain a deep copy.

```
const BinaryTree & BinaryTree::operator=(const BinaryTree & rhs) {
 // avoid self-copies
```

```
if (this != &rhs) {
  // destroy the nodes in the current tree
  clear();
  // assign default values
  value = rhs.getString();
  left = NULL;
  right = NULL;
  parent = NULL;
  // copy the children, as necessary
  if (!rhs.isEmpty()) {
    if (rhs.getLeftChild()->isEmpty()){
      left = empty;}else{
      setLeft(new BinaryTree(*rhs.getLeftChild()));
    }
    if (rhs.getRightChild()->isEmpty()){
      right = empty;}else{
      setRight(new BinaryTree(*rhs.getRightChild()));
    }
  }
}
// return the newly-copied object
return *this;
```
### Copy constructor

}

The copy constructor is nearly identical. In fact, similar enough, that we can use our trick of:

```
BinaryTree::BinaryTree(const BinaryTree & other){
  *this = other;
}
```
If you wanted to implement it for some reason, the only major difference is that the object under construction is a brand new object, so there is no need to call clear().

As mentioned earlier, every non-empty node has a unique parent and can trace its ancestry to a unique root. This requirement leads to a "no sharing" policy and forces us to make deep copies. When we copy a subtree, either through the copy constructor or assignment, the copy is the root of its own tree. It cannot, and does not, share a parent with the object being copied.

Other implementations are possible, of course, and often the overhead of deep copying would be intolerable. Think about the options.